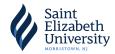

# Completing your Direct Loan Agreement (MPN)

After accepting the aid from your school, you will fill out a Master Promissory Note (MPN). This a legal document promising that you will repay your loans to the U.S. Department of Ed.

- ◆ Visit www.studentaid.gov and Click "In School"
- ◆ Click "Complete Loan Agreement (Master Promissory Note)"
- Select the "Log In to Start"

Select the type of Direct Loan MPN you would like to preview or complete

#### MPN for Subsidized/Unsubsidized Loans

Use this MPN for Direct Subsidized or Direct Unsubsidized Loans available to eligible undergraduate or graduate/professional students.

Students must be logged in with their own FSA ID.

Learn More

Preview a read-only version of the Subsidized/Unsubsidized MPN

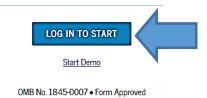

- Enter Your Information and Enter Your School Information
- Provide Two References for the U.S. Department of Ed to Contact
  - List two persons with different U.S. addresses who have known you for at least three years.
  - o The first reference should be a parent or legal guardian.
  - Some Recommendations: Employers, Professors, Teachers,
    Coaches, Co-Workers, Community Organizers
- ◆ Electronically Sign the MPN and Select Submit

You will have 30 Minutes to Complete the Master Promissory Note

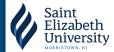

## **Completing Your Entrance** Counseling

When you accept subsidized or unsubsidized loans, you will need to complete a 30-minute interactive, informational activity called entrance counseling.

- ◆ Go to www.studentaid.gov
- Click "In School"

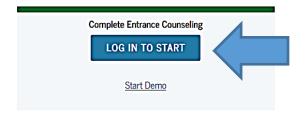

#### Who should complete this?

Students who have not previously received a subsidized/unsubsidized Ioan or PLUS Ioan (graduate/professional students only) under the Direct Loan Program or Federal Family Education Loan (FFEL) Program.

#### How long will it take?

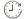

The entire counseling process must be completed in a single session. Most people complete counseling in 20-30 minutes.

- Select "Log In to Start"
- ◆ Complete the Activity
- ♦ Under "Add School to Notify" select, "College of Saint Elizabeth"

### You only have 30 Minutes to Complete this **Process**